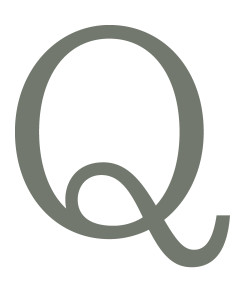

quince&co.

errata

## Calanthe

Susanna IC

Page 3 / column 2

## Under "Begin short rows":

Short Row 2 (WS): P3, pm, purl to next marker, remove marker (rm), w&t.